Link do produktu: <https://www.cybersklep.vip/microsoft-office-2019-dom-i-uczen-home-and-student-retail-win-pl-p-356.html>

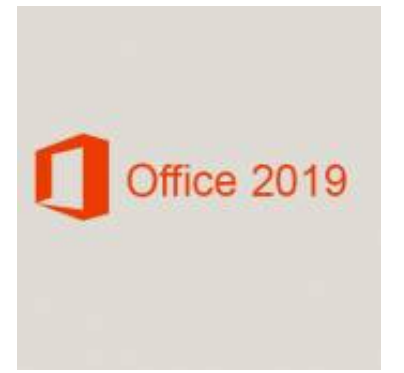

# Microsoft Office 2019 Dom i Uczeń (Home and Student) Retail Win PL

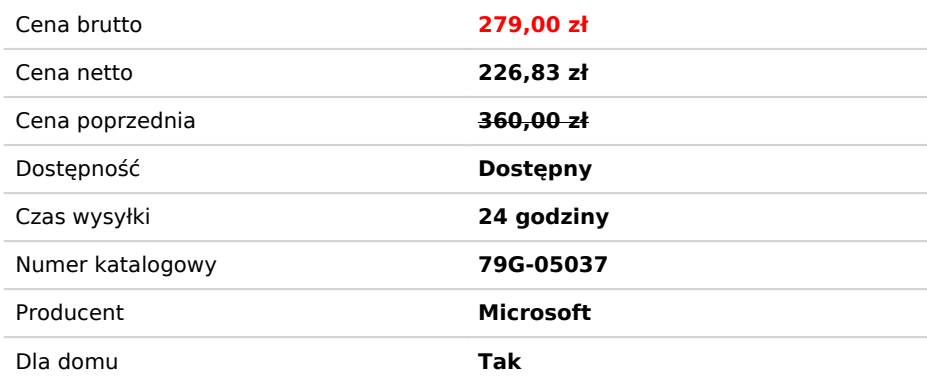

# Opis produktu

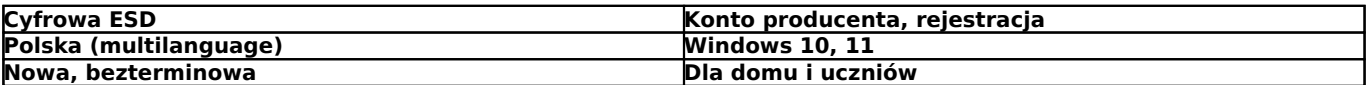

## **Otrzymacie Państwo:**

- klucz do instalacji i aktywacji pełnej i legalnej wersji

- instrukcje instalacji i aktywacji

- Certyfikat CyberVip PDF

#### **Pakiet zawiera:**

Word Excel PowerPoint

#### **Opis: Najnowszy Office 2019.**

#### **Wyróżnij swoje pomysły**

Jakość prezentacji ma znaczenie. Zaimponuj kolegom z klasy i nauczycielom. Za pomocą aplikacji Word i Excel albo nowych, panoramicznych szablonów programu PowerPoint zmień swoje pomysły w atrakcyjne wizualnie, przekonujące prezentacje.

#### **Sporządzanie interesujących notatek**

W notesach programu OneNote możesz pisać odręcznie lub na klawiaturze, a także przeglądać notatki, klikając myszą lub przesuwając palcem po ekranie. Uporządkuj swoje notatki i znajduj szybko te, których potrzebujesz. Udostępniaj notesy, aby ułatwić pracę w grupie.

#### **Łatwe udostępnianie plików**

Możesz przechowywać swoje pliki online, aby mieć do nich dostęp w podróży oraz móc szybko zaprosić inne osoby do ich oceniania lub edytowania.

#### **Możesz w łatwy sposób stać się zaawansowanym użytkownikiem pakietu Office**

Wpisz w nowym polu "Powiedz mi" na wstążce, z wykonaniem jakiego zadania masz problem, a podpowiemy Ci, co zrobić.

#### **Dzięki rozmaitym motywom możesz dopasować oblicze pakietu Office do swoich upodobań**

Motywy Ciemny i Ciemnoszary zapewniają wysoki poziom kontrastu, przez co mniej męczą oczy, a motyw cechuje się nowoczesnym wyglądem, spójnym na wszystkich urządzeniach.

#### **Możesz wzbogacić lekturę materiałów tekstowych**

Możesz wzbogacić lekturę materiałów tekstowych dzięki funkcji Więcej informacji, bazującej na wyszukiwarce Bing, która podczas czytania pliku pakietu Office wyświetla pokrewne wiadomości z Internetu.

## **Więcej funkcji w programie Word**

Więcej funkcji w programie Word: otwieranie i edytowanie plików PDF, odtwarzanie filmów z Internetu na tle otwartego dokumentu oraz tryb czytania dokumentów na dowolnym ekranie bez rozpraszających dodatków.

#### **Szablony programu Excel**

Szablony programu Excel wykonują automatycznie większość zadań związanych z ustawieniami i projektem, dzięki czemu możesz skupić się na informacjach. Aby dane były bardziej czytelne, zamień je w dwóch prostych krokach w wykres lub tabelę.

#### **Program PowerPoint zawiera nowe narzędzia projektowe**

Program PowerPoint zawiera nowe narzędzia projektowe służące m.in. do wyrównywania i dopasowywania kolorów, za których pomocą możesz tworzyć i udostępniać w Internecie atrakcyjne prezentacje.

## **Możesz rysować, pisać odręcznie i pisać na klawiaturze**

W programie OneNote możesz rysować, pisać odręcznie i pisać na klawiaturze, a następnie przeglądać notatki, klikając myszą lub szybko przesuwając palcem po ekranie.

#### **Multimedialne notatki**

Multimedialne notatki można zapisywać, przeszukiwać oraz synchronizować z aplikacjami OneNote na innych urządzeniach.

# Produkt posiada dodatkowe opcje:

**Nośnik**: Bez nośnika wysyłka Email